# **Week 02 COMP 102.**

**Victoria University of Wellington**

© Karsten Lundqvist Peter Andreae

# **GoSoapBox**

- Gosoapbox.com
	- Access code: comp102vuw
	- Class rep poll
	- Use Social Q&A to ask questions

# **Common questions**

- I am sick, what do I do now?
- Do I have to use BlueJ
	- Students with previous experience
- I am so stressed! There are so many things I don't understand!

## **Conversion**

• Weight conversion example

# **What does this draw?**

UI.setColor(Color.orange); //set color to orange UI.fillOval(200,100,100, 150); //draw oval @(200,100) 100x150 UI.setColor(Color.green); //set color to green UI.fillRect(205,90, 90, 50); // draw rectangle @(205,90) 90x50

UI.drawLine(180,140, 320, 140); // draw line (180,140) to (320, 140)

# **What does this draw?**

UI.setColor(Color.orange); //set color to orange UI.fillOval(200,100,100, 150); //draw oval @(200,100) 100x150 UI.setColor(Color.green); //set color to green UI.fillRect(205,90, 90, 50); // draw rectangle @(205,90) 90x50 UI.drawLine(180,140, 320, 140); // draw line (180,140) to (320, 140)

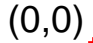

# **Did we get it right?**

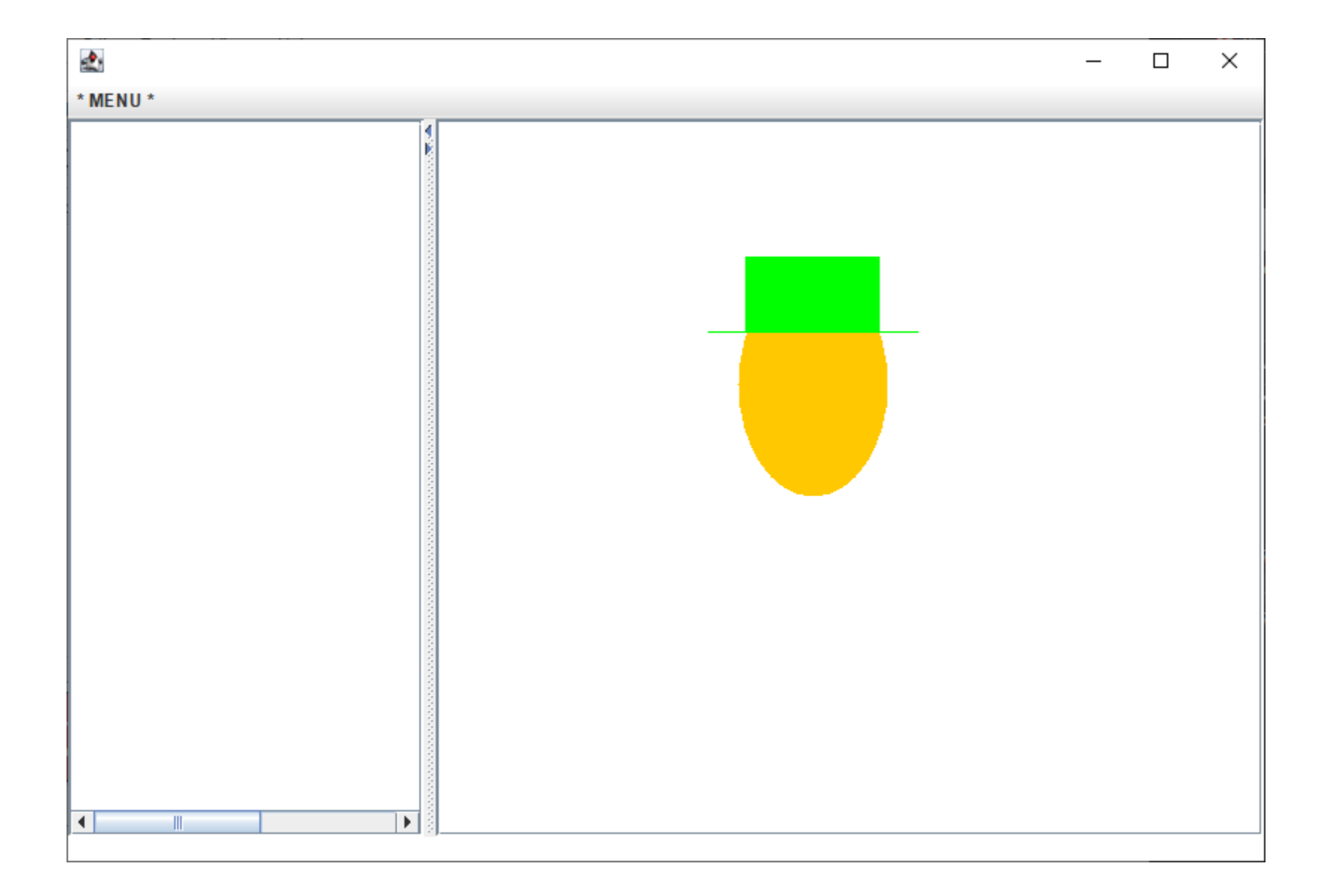

# **What does this draw?! Better commenting!**

#### //draw a head with a top hat

//draw the face

```
UI.setColor(Color.orange); //use orange pen
UI.fillOval(200,100,100, 150); //draw oval face
```
#### //draw the hat

UI.setColor(Color.green); //use green pen UI.fillRect(205,90, 90, 50); //draw main part (crown) of the hat UI.drawLine(180,140, 320, 140); //draw the brim of the hat

# **Constants?**

- We want it to be more flexible
	- Change the position and size without recalculating the arguments manually
	- Use names that are meaningful, instead of numbers

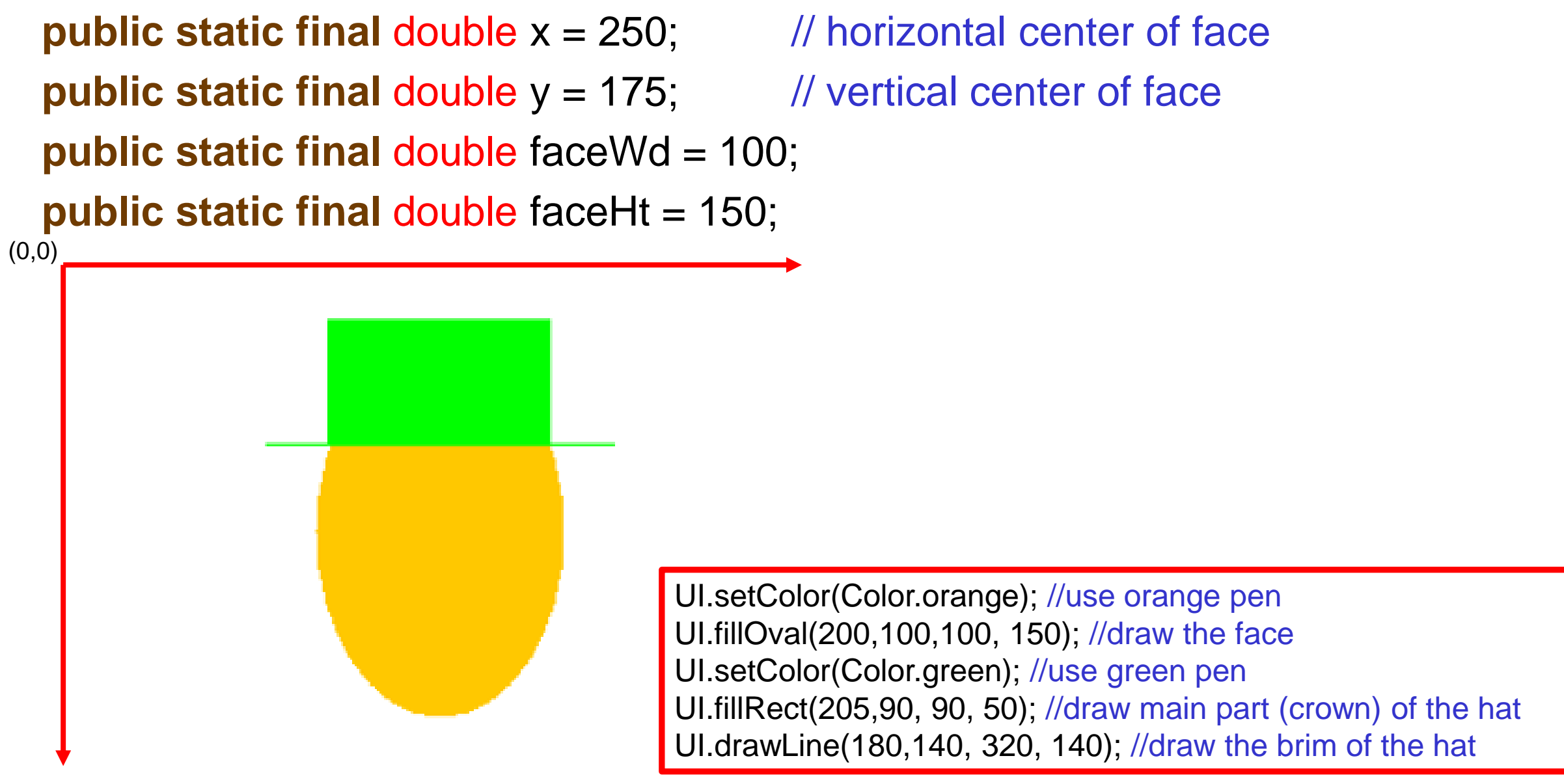

© Karsten Lundqvist, Peter Andreae

### **drawArc**

#### public static void drawOval(double x, double y, double width, double height) public static void drawArc(double x, double y, double width, double height, double angle, double arcAngle)

Draw the outline of an arc in the graphics output region. An arc is a segment of an oval, and is specified by giving the left edge of the oval (x), the top of the oval (y), the width and height of the oval, and the angle (anticlockwise from the x-axis) that the arc starts, and the angle of the arc.

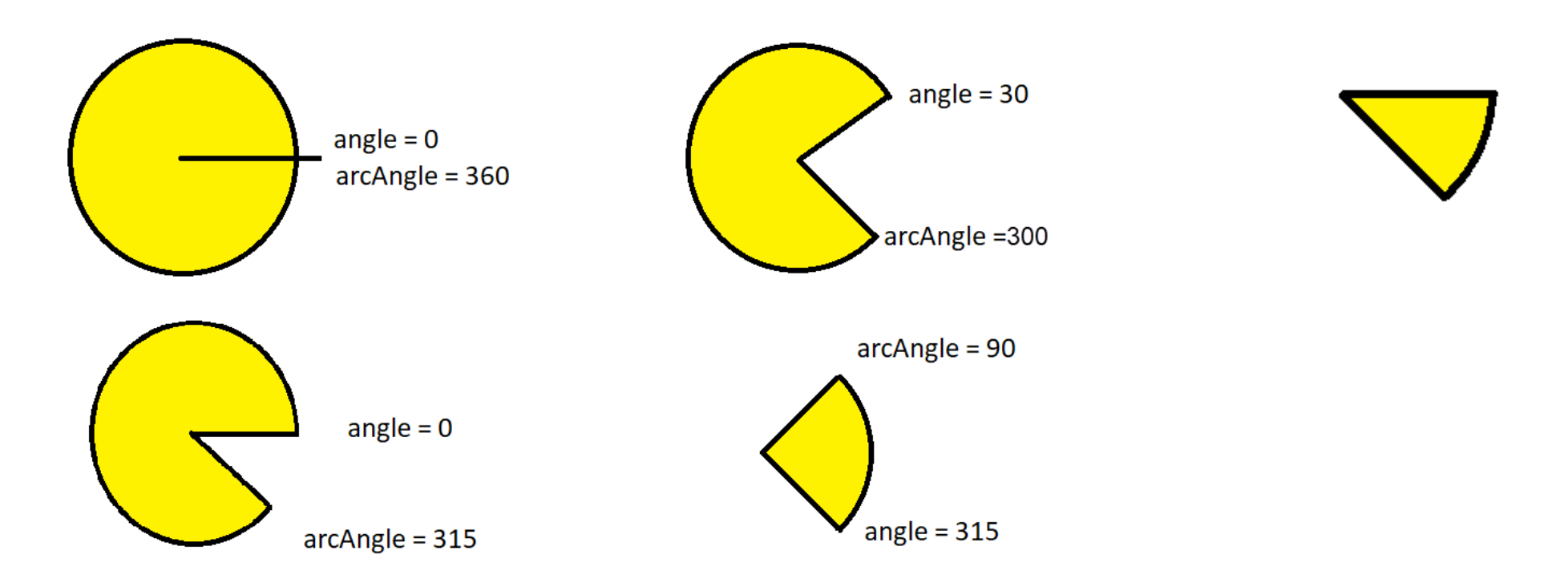

## **Pacman with a hat**

//draw a pacman with a top hat //draw the pacman face with closed mouth

//draw the hat

------

//draw a pacman with a top hat //draw the pacman face with open mouth

//draw the hat

## **drawArc**

#### public static void drawOval(double x, double y, double width, double height) public static void drawArc(double x, double y, double width, double height, double angle, double arcAngle)

Draw the outline of an arc in the graphics output region. An arc is a segment of an oval, and is specified by giving the left edge of the oval (x), the top of the oval (y), the width and height of the oval, and the angle (anticlockwise from the x-axis) that the arc starts, and the angle of the arc.

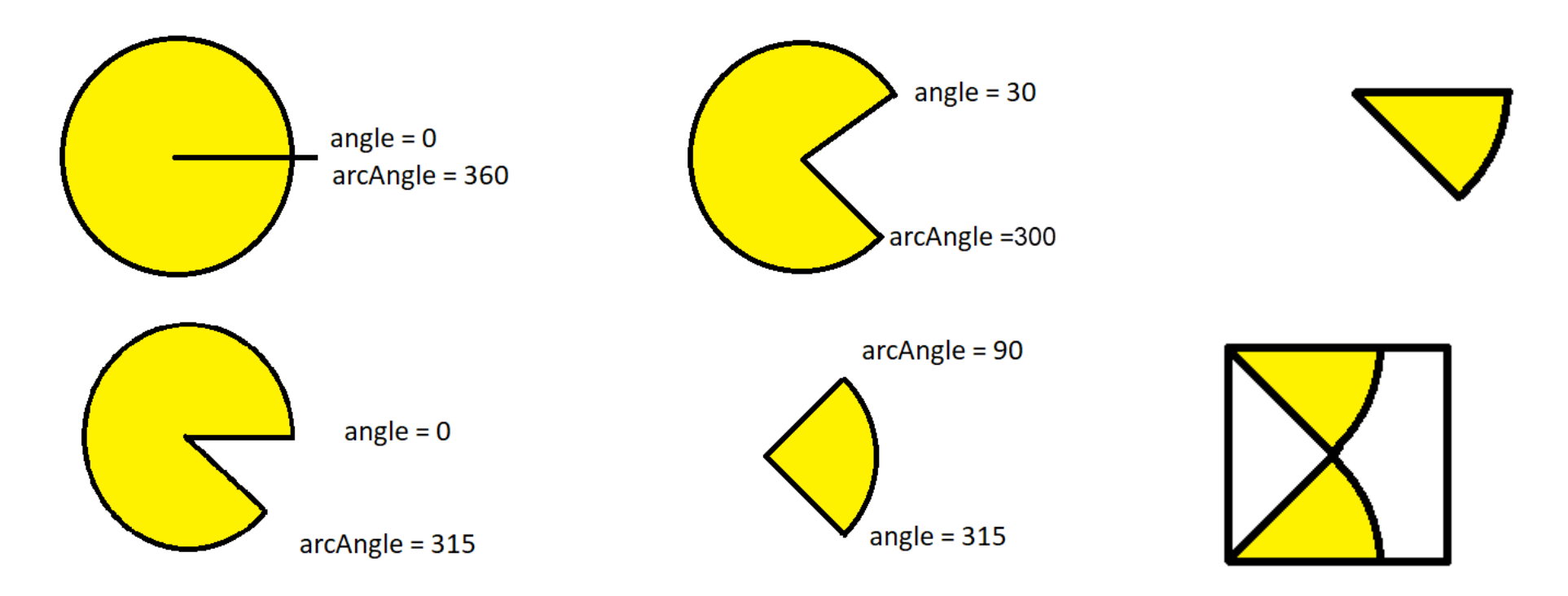

## **drawArc**

#### public static void drawOval(double x, double y, double width, double height) public static void drawArc(double x, double y, double width, double height, double angle, double arcAngle)

Draw the outline of an arc in the graphics output region. An arc is a segment of an oval, and is specified by giving the left edge of the oval (x), the top of the oval (y), the width and height of the oval, and the angle (anticlockwise from the x-axis) that the arc starts, and the angle of the arc.

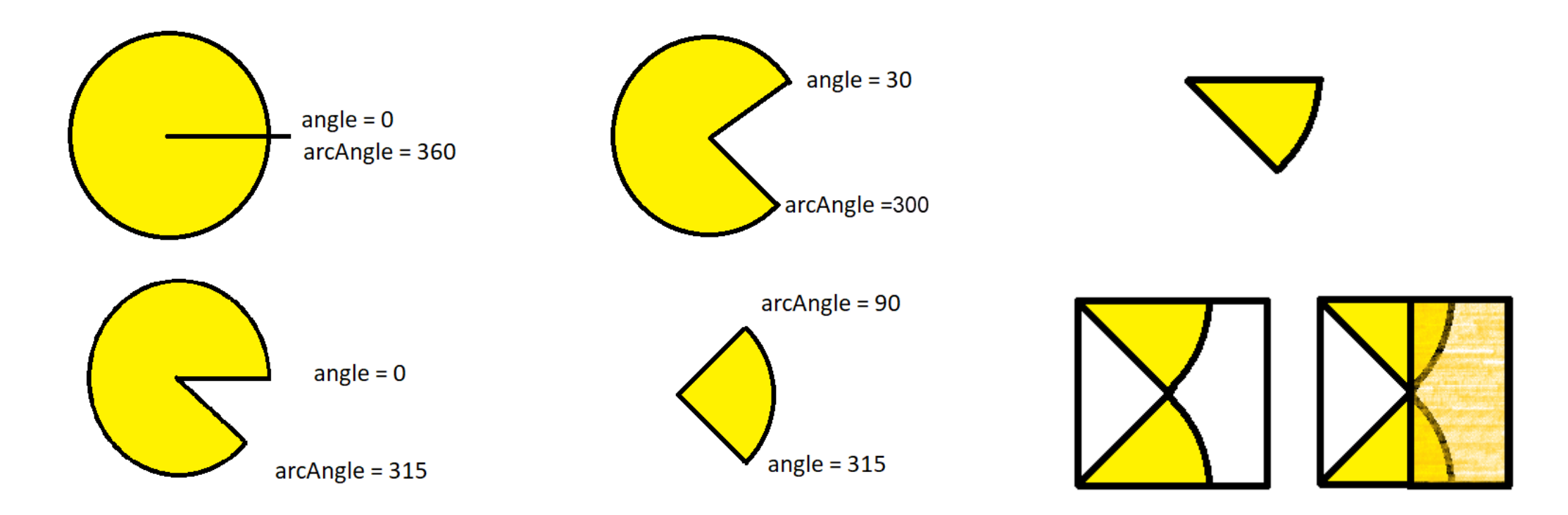

### **Let's draw a flag**

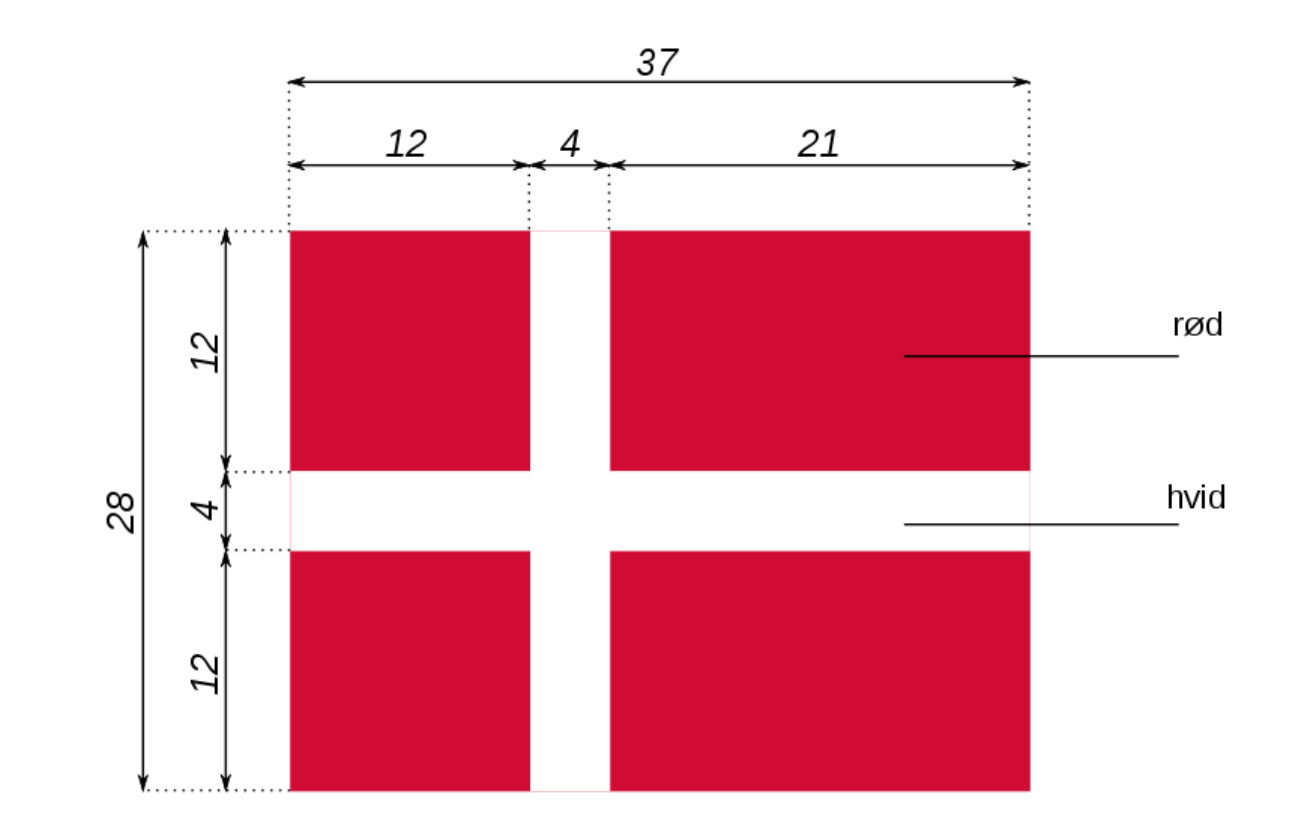

Copyright: Wikipedia (https://commons.wikimedia.org/wiki/File:Flag\_of\_Denmark-proportions-da.svg)

© Karsten Lundqvist, Peter Andreae

## **Let's draw stuff!**

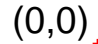